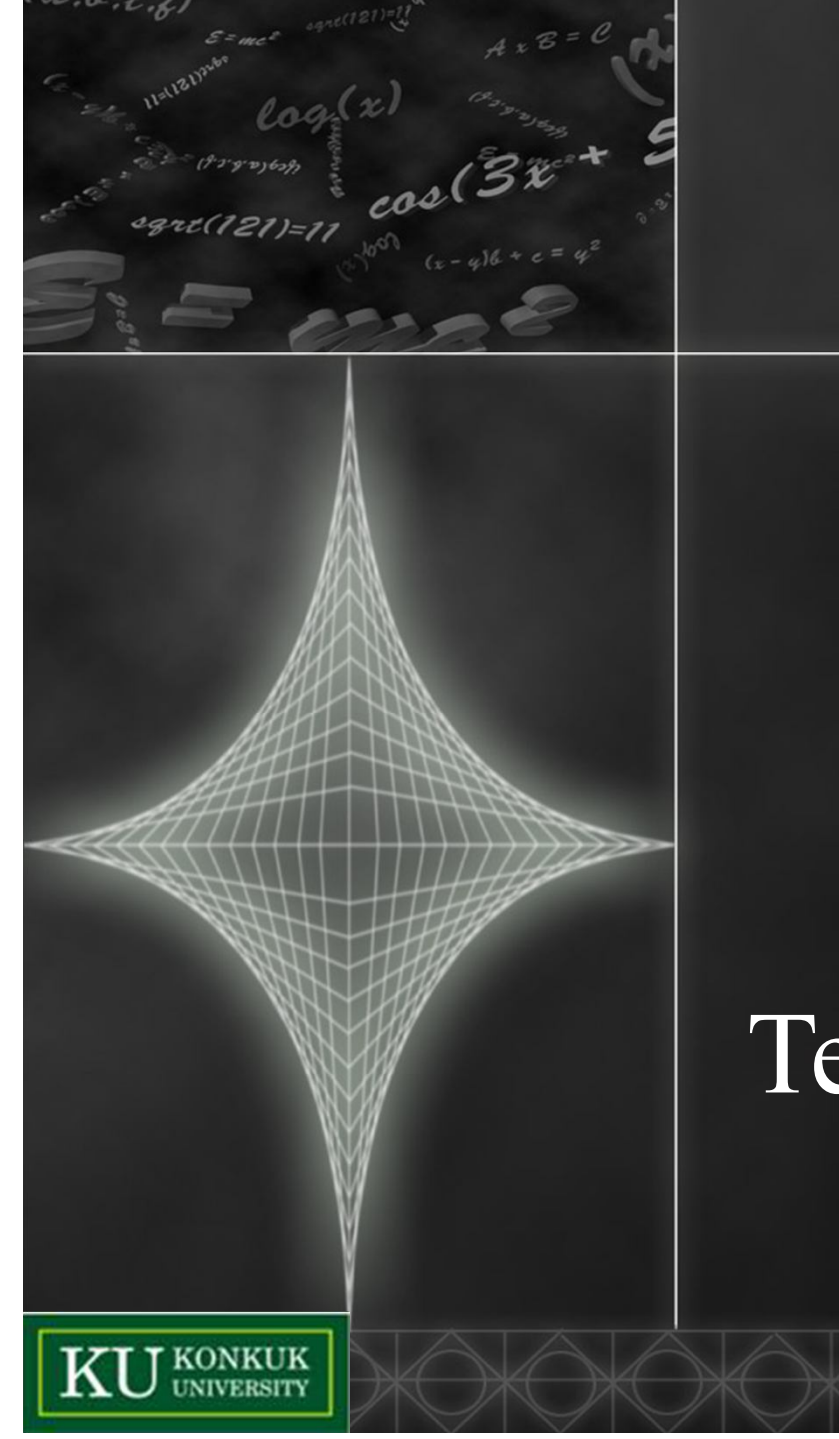

## Structure Analysis

#### CFG Generator

# Team 4

200811416 김영훈 200811441 윤동민 200811452 이희봉 200811458 조원진

### Contents

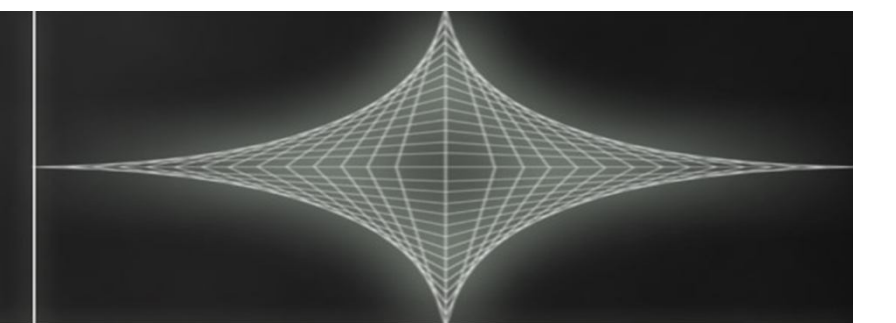

 $\Sigma$ Statement of Purpose System Context Diagram Event List  $\triangleright$  DFD(Data Flow Diagram)  $\triangleright$  Data Dictionary Process Specification

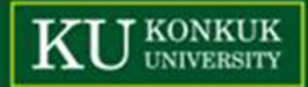

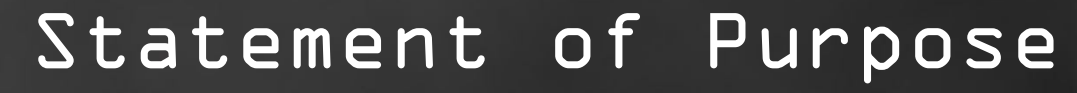

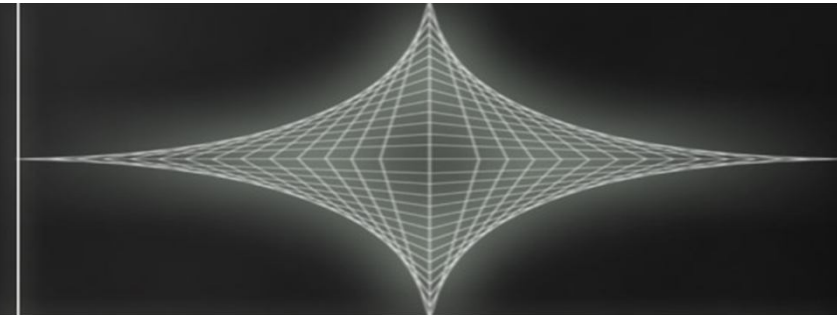

 코드를 입력 받아서 CFG를 출력시키는 프로그램이다. Text File 의 내용은 C소스코드 이외에는 고려 하 지 않는다. 잘못된 형태의 명령어를 입력하면 도움말을 출력한다. 변환되어 그려진 CFG를 통해서 코드를 최적화 할 수 있다.

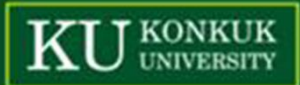

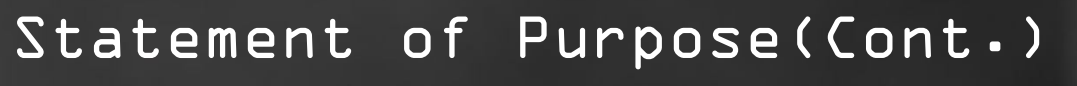

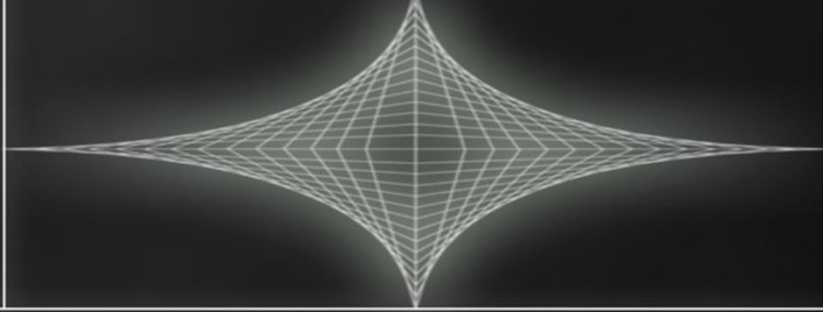

 제약조건 입력 받는 코드의 크기는 100~200줄 내외의 프로 그램을 대상으로 한다. Main Function을 포함하는 코드 여야 한다. 단일 파일로 되어 있는 코드에 대하여 작동한다. 사용자가 정의한 헤더를 사용한 파일에 대해서는 작 동하지 않는다. 포인터를 사용하지 않는 코드를 대상으로 한다.

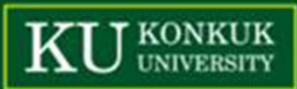

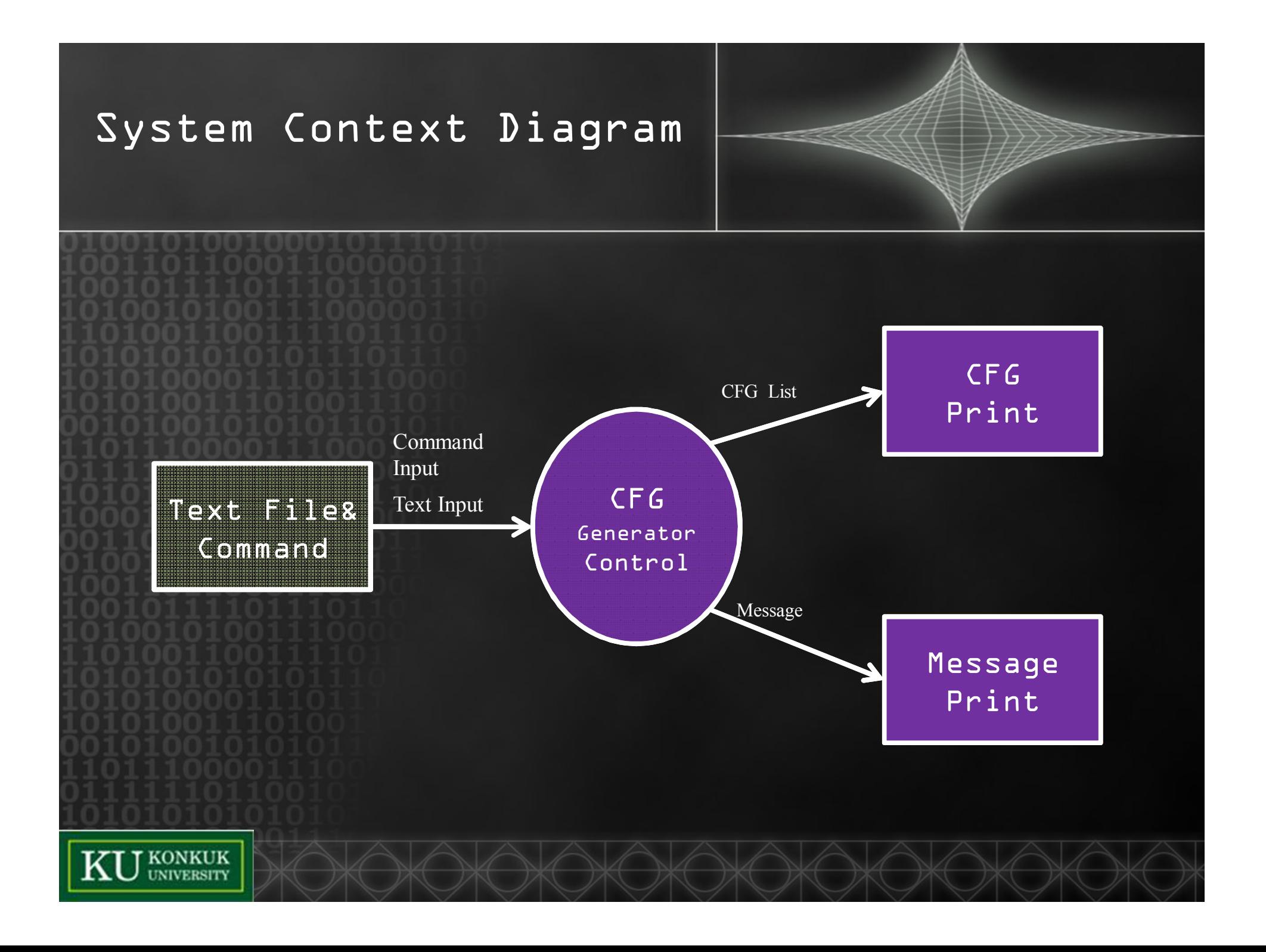

### Event List

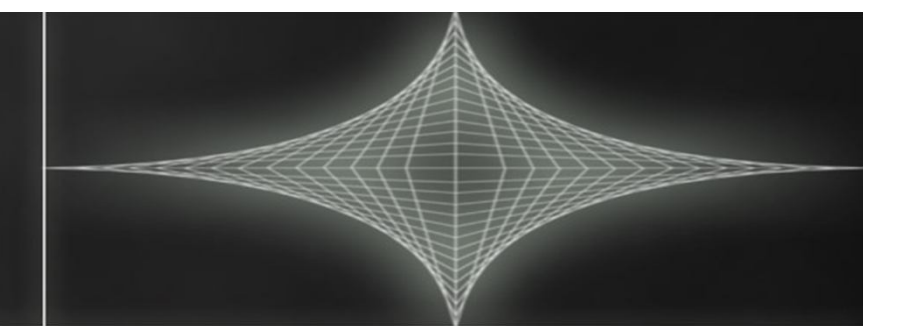

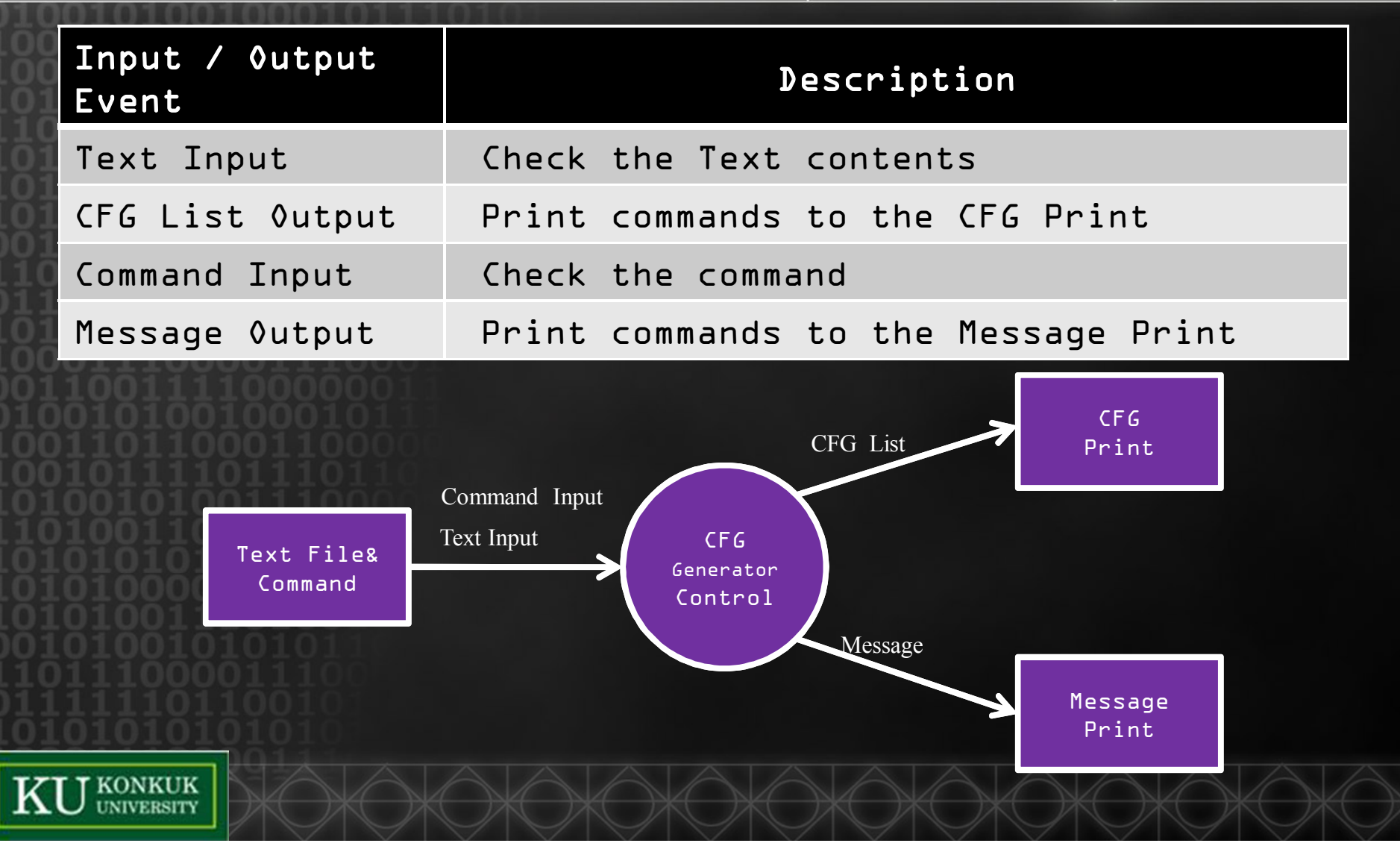

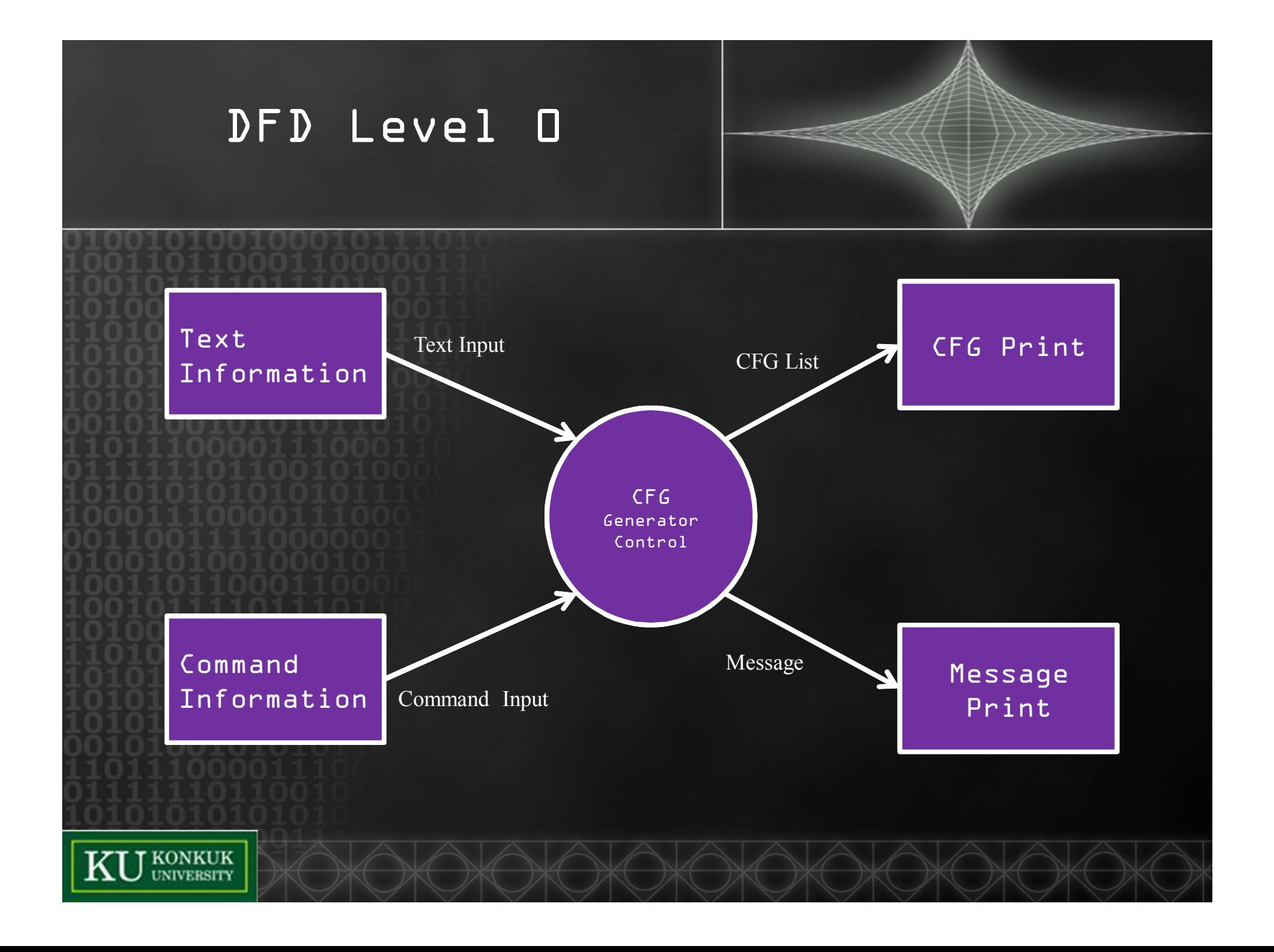

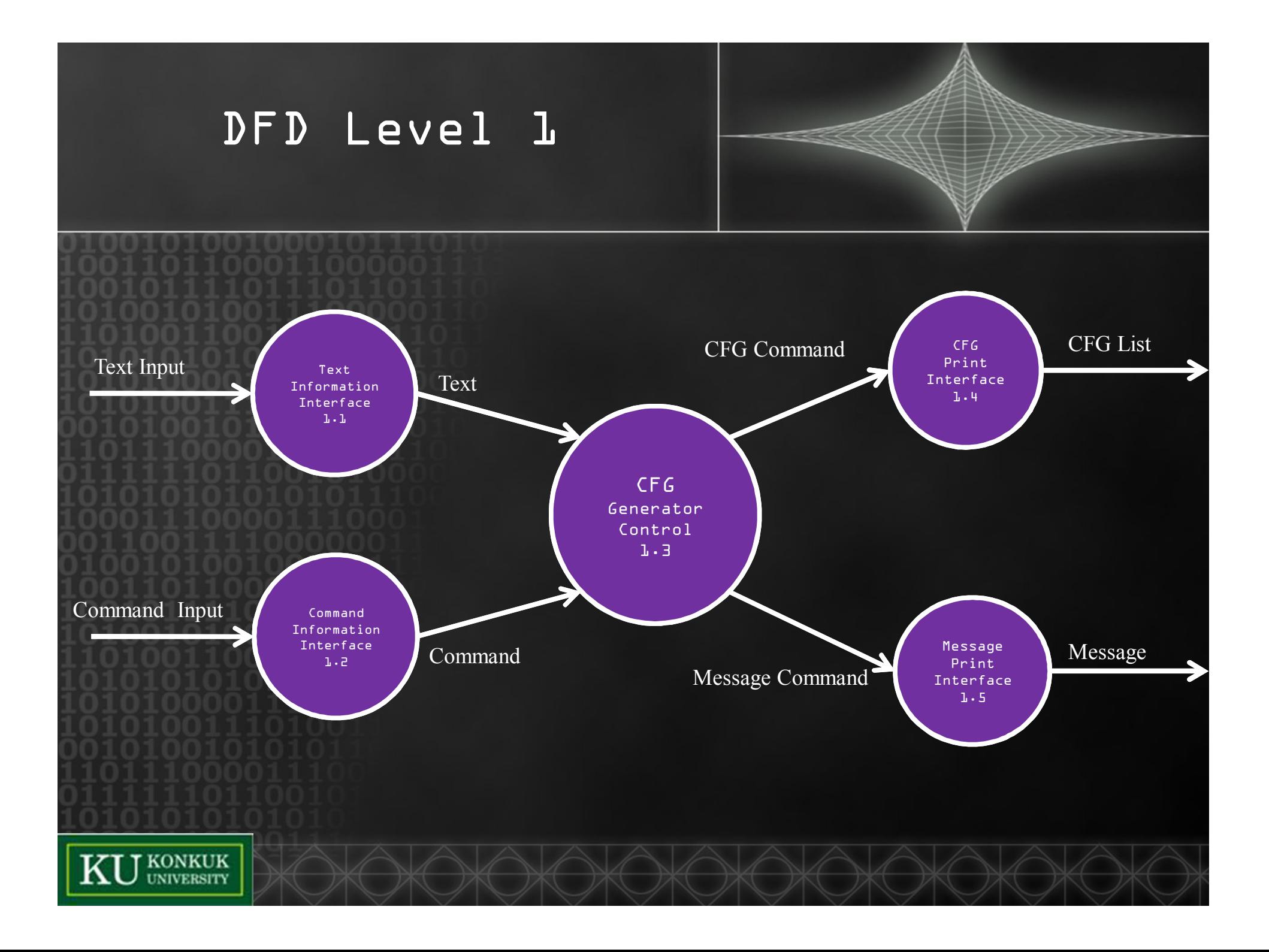

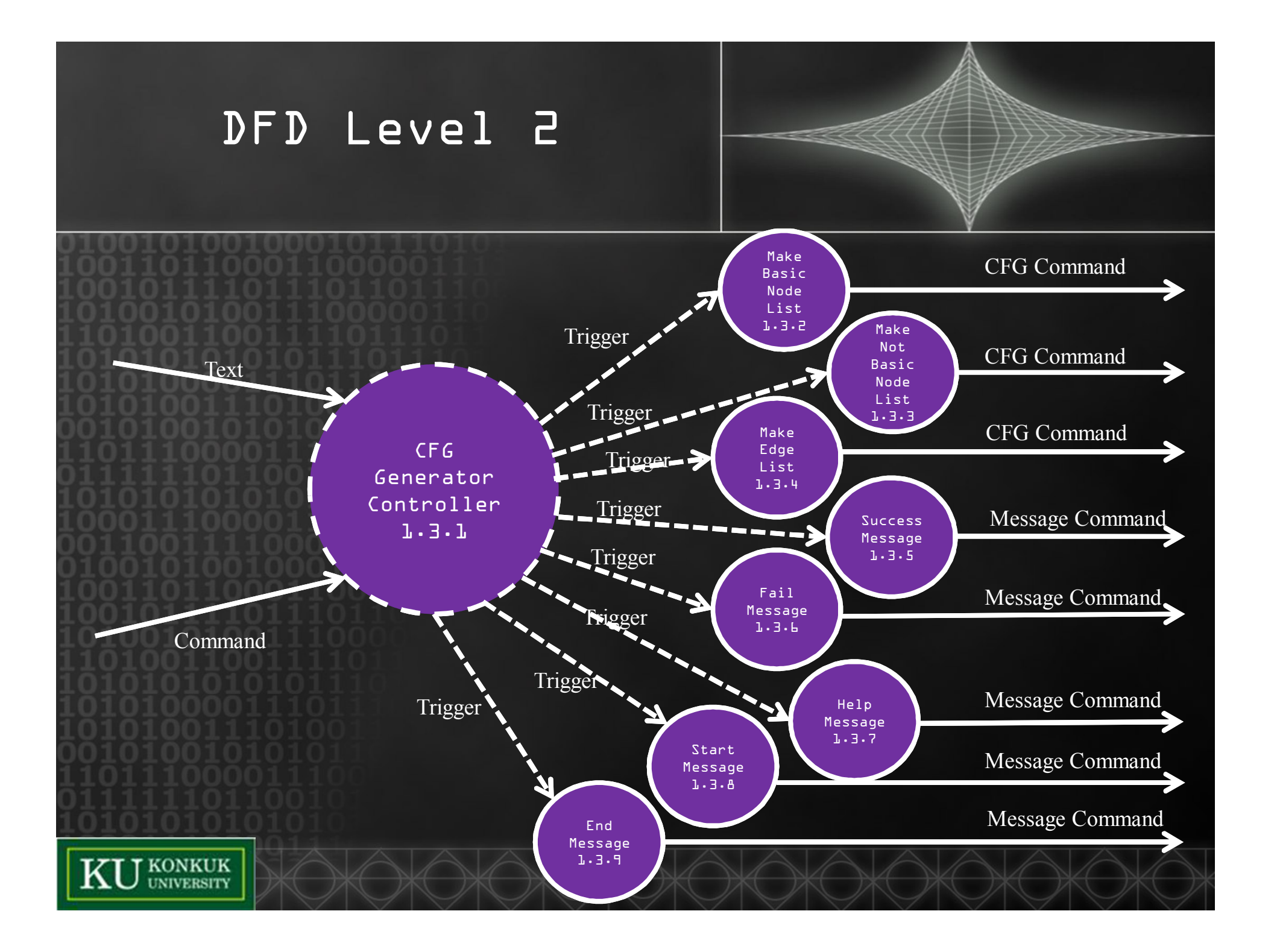

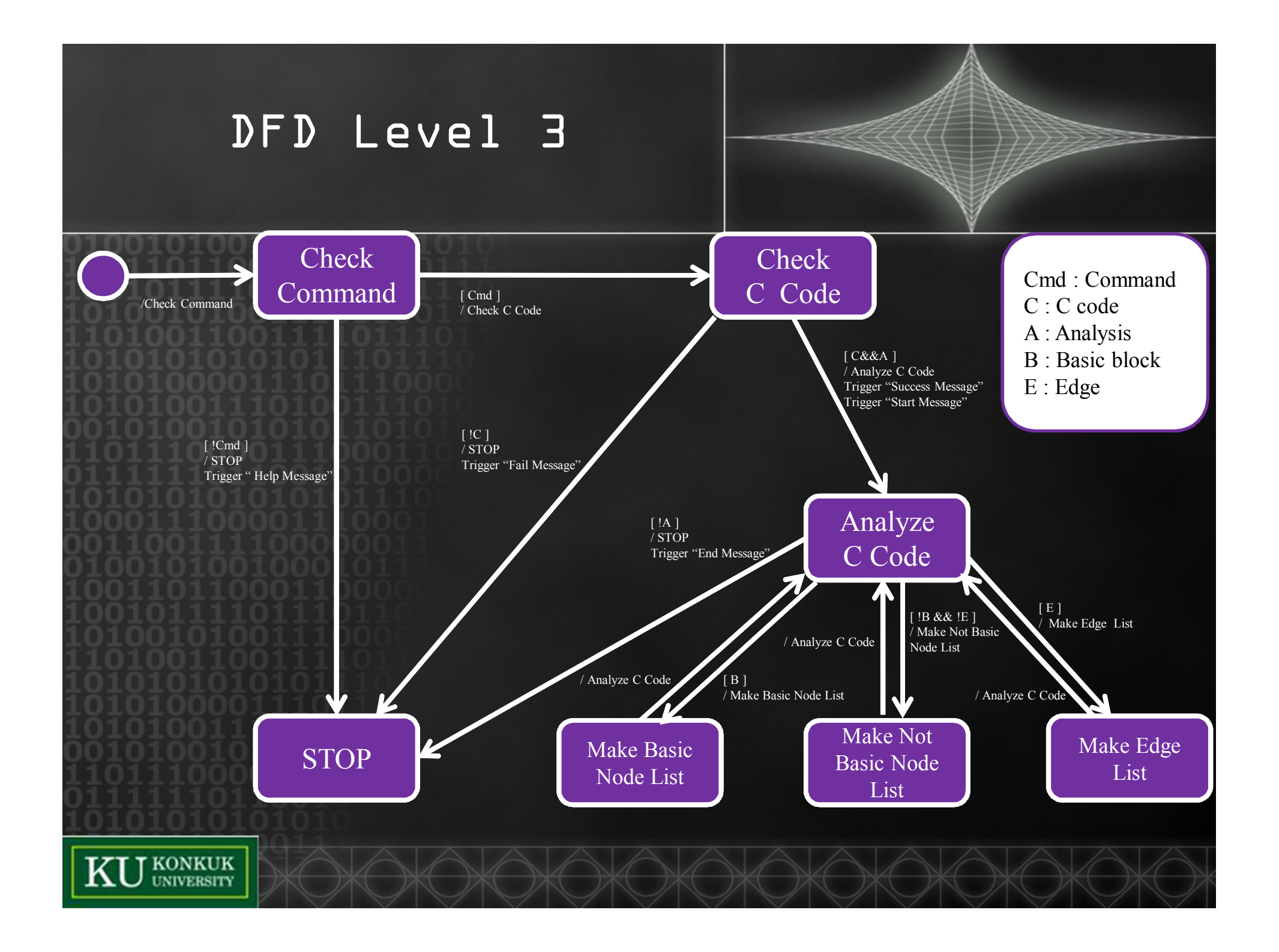

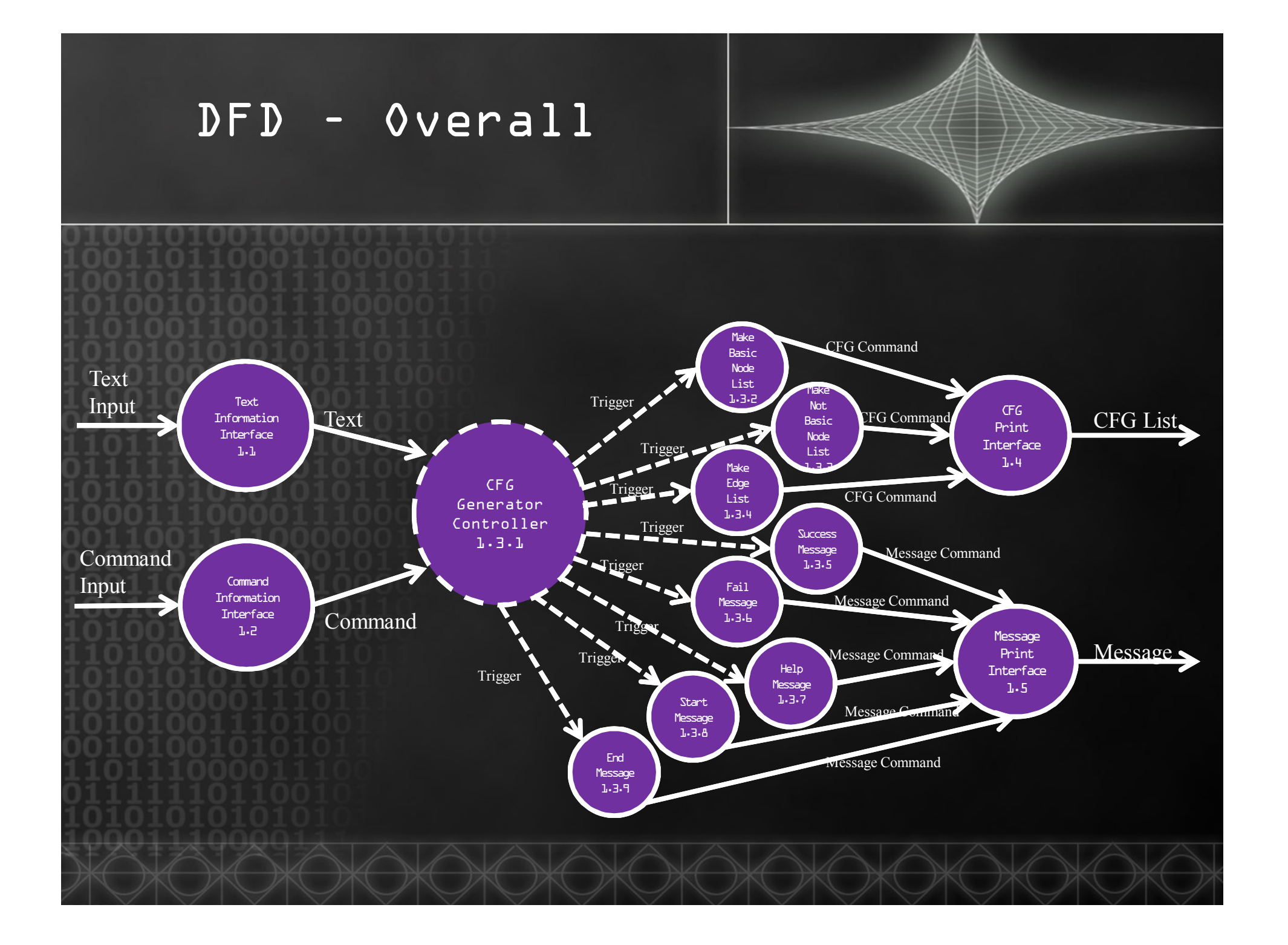

# Data Dictionary

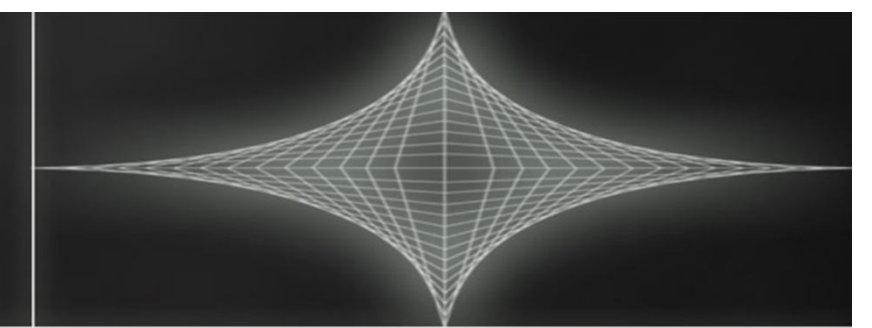

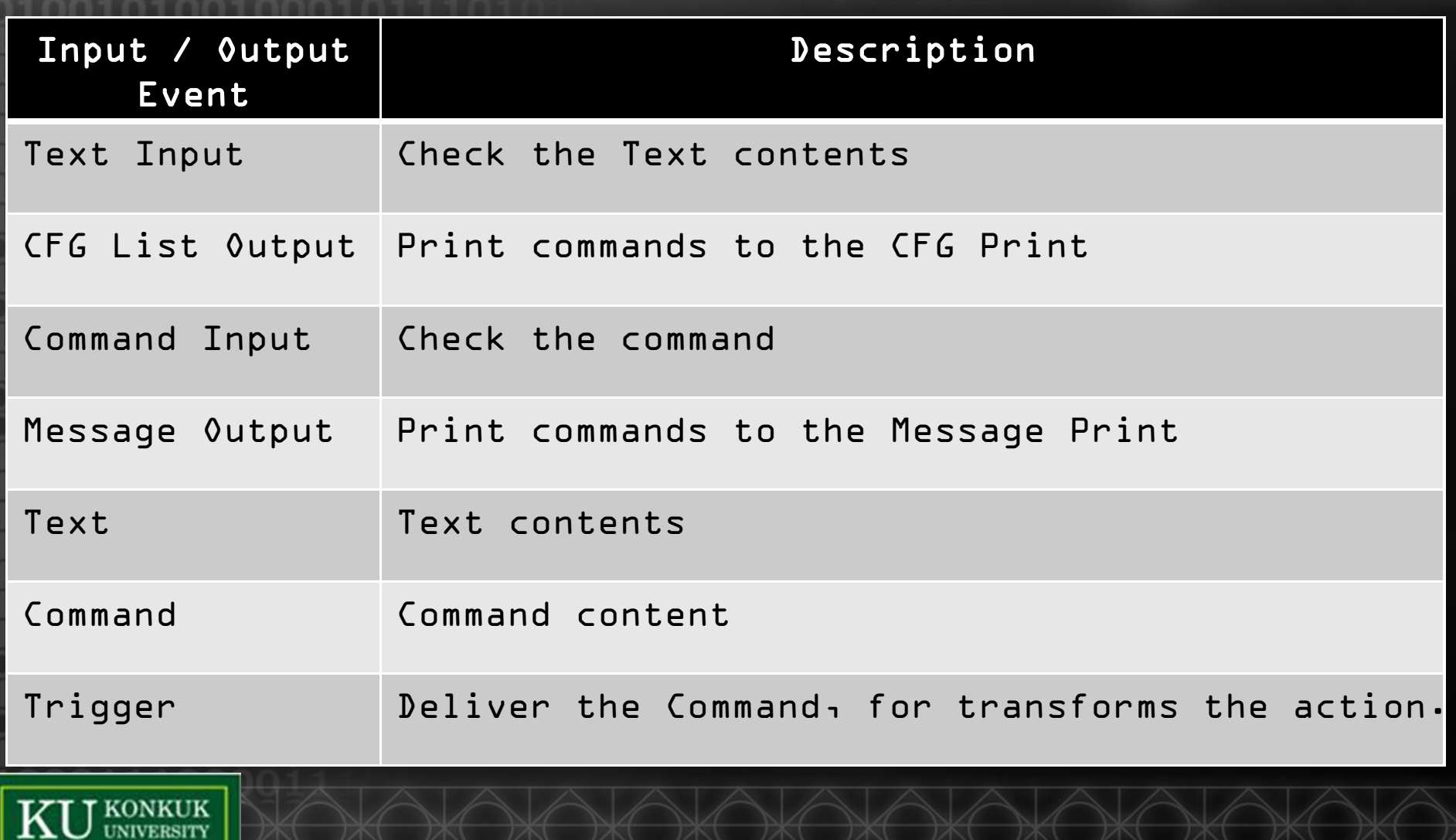

**KU** KONKUK

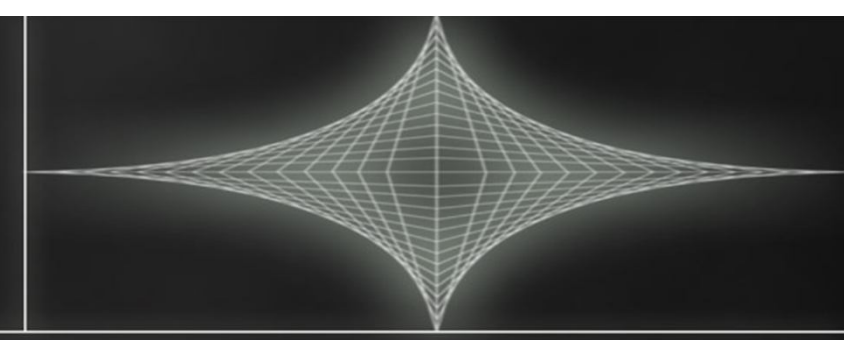

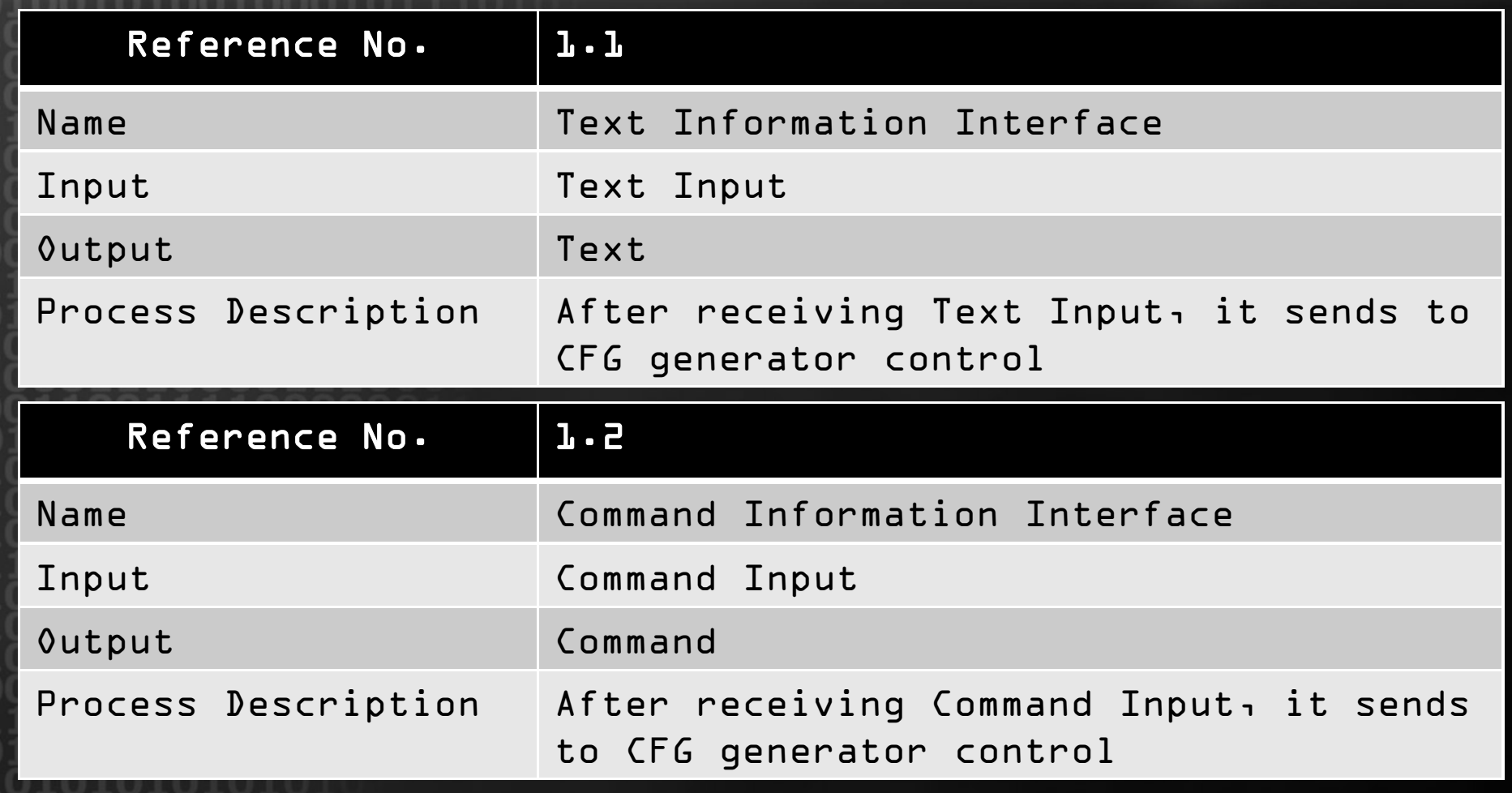

KONKUK<br>UNIVERSITY

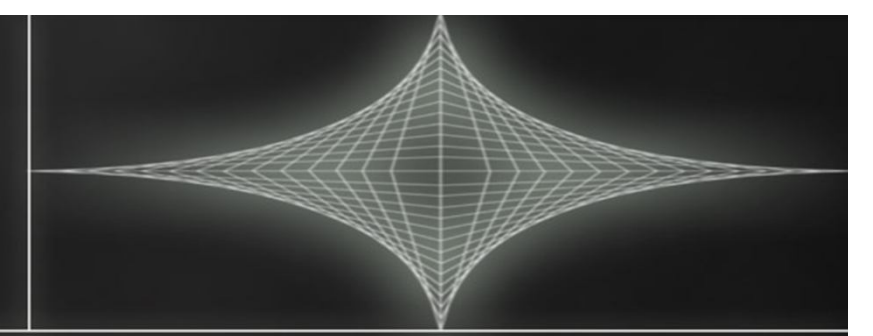

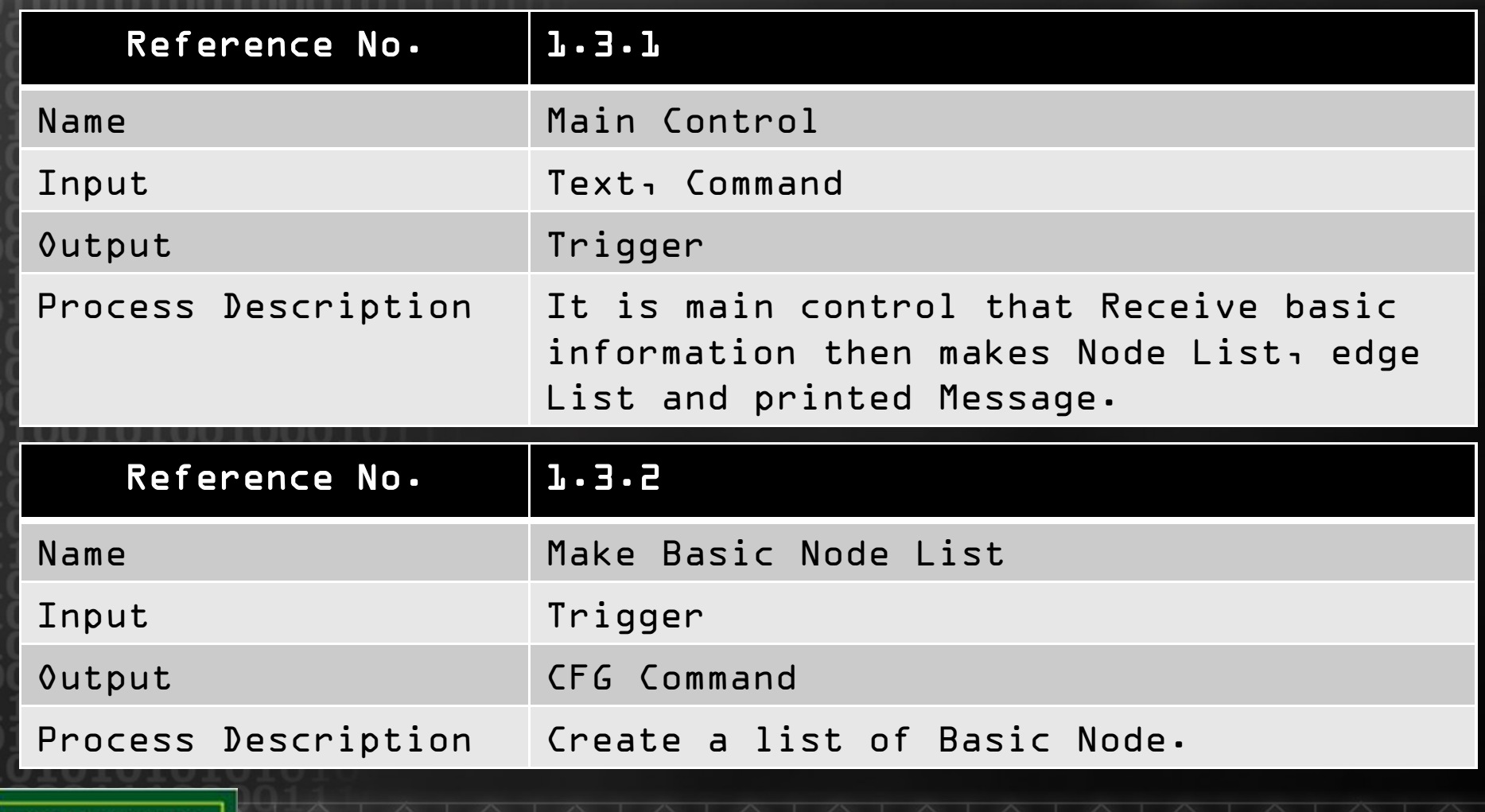

**KU** UNIVERSITY

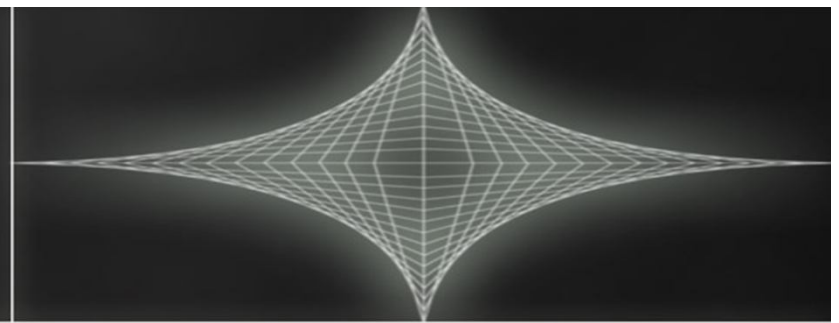

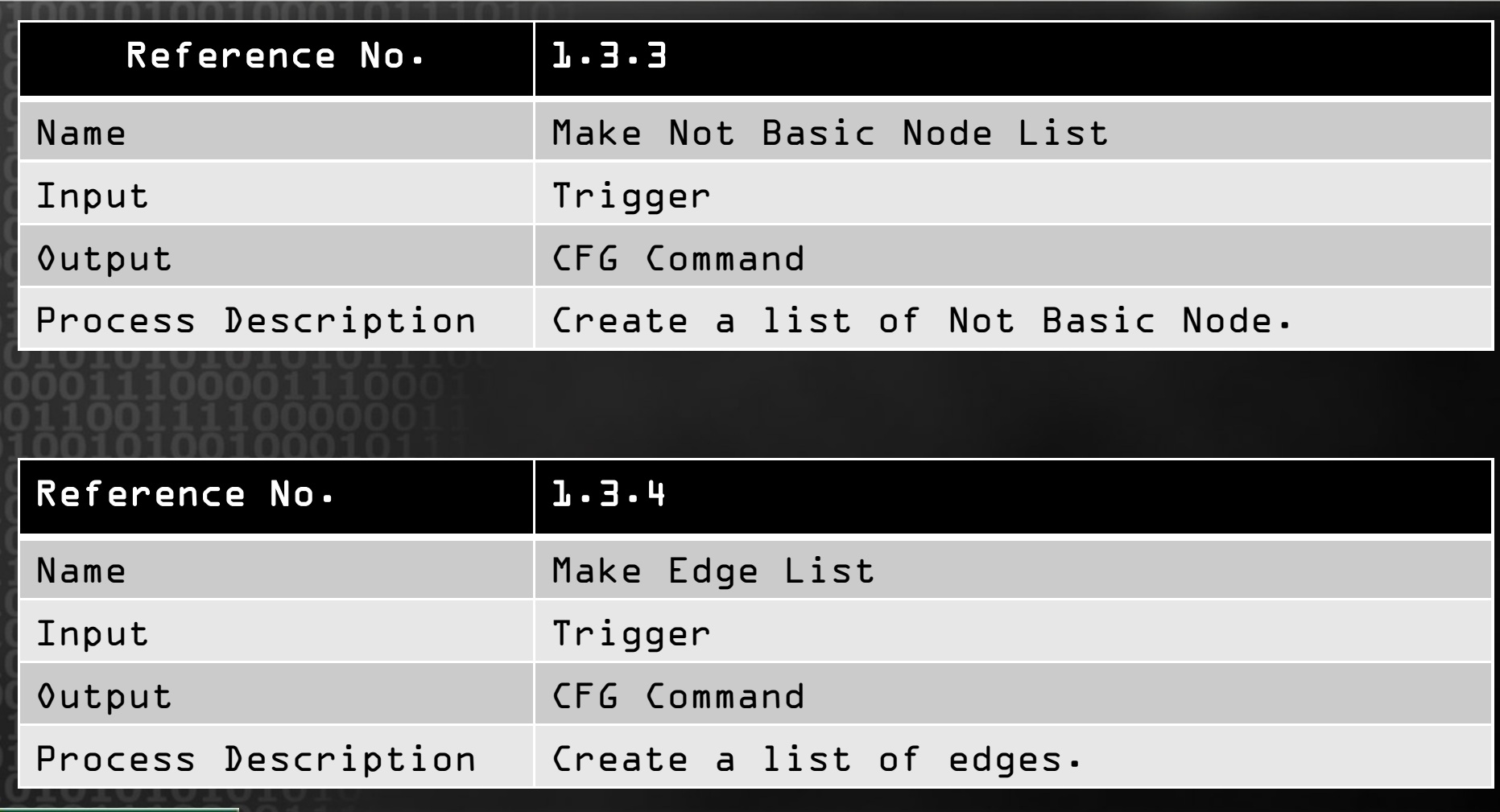

**KU** KONKUK

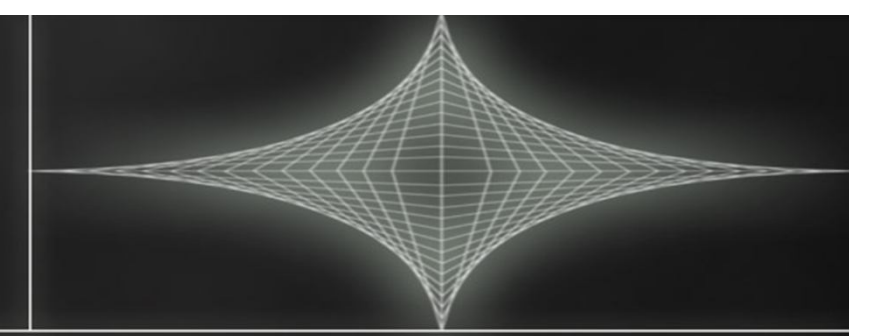

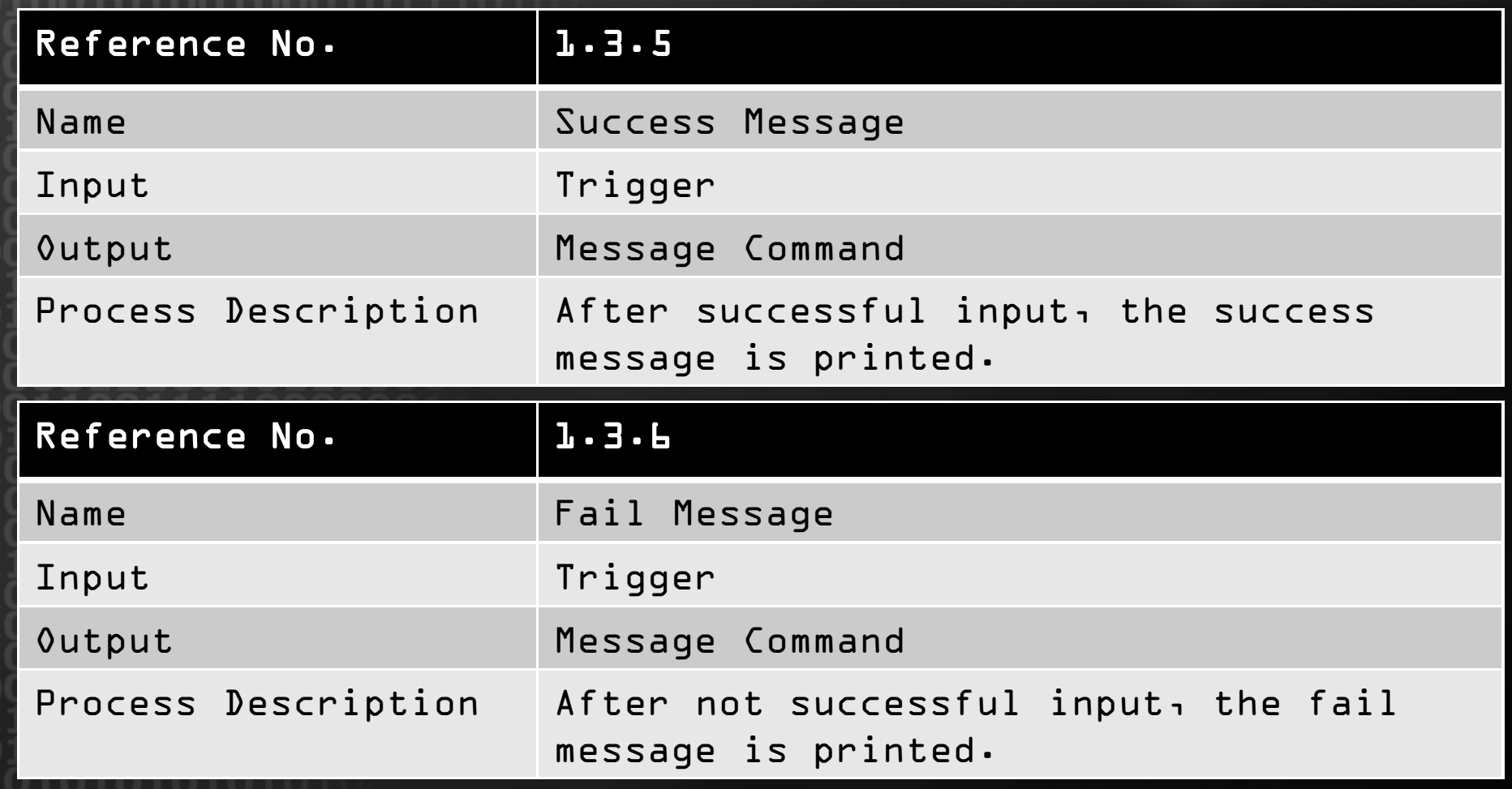

**KU** KONKUK

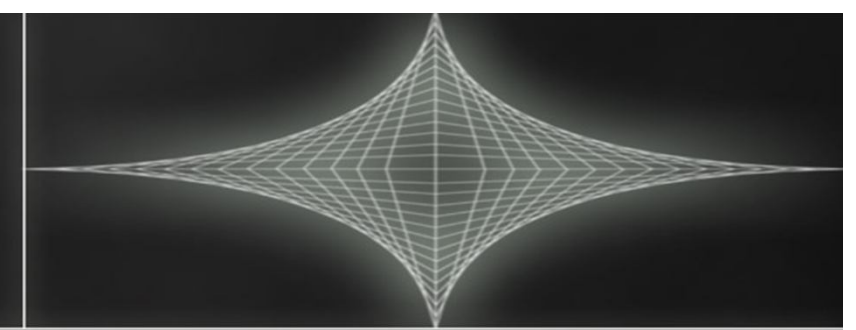

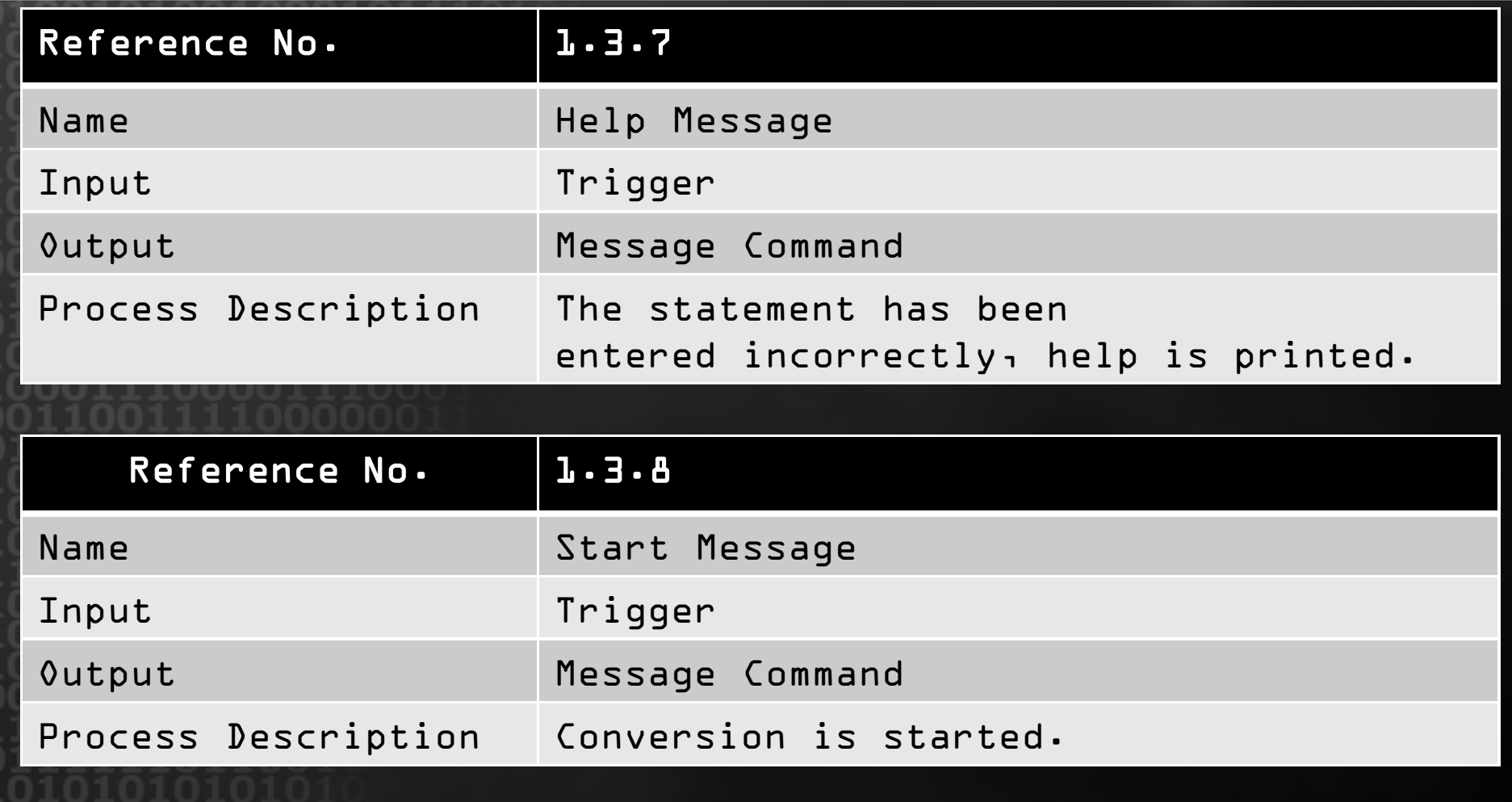

 $\mathbf{\Omega}$  UNIVERSITY

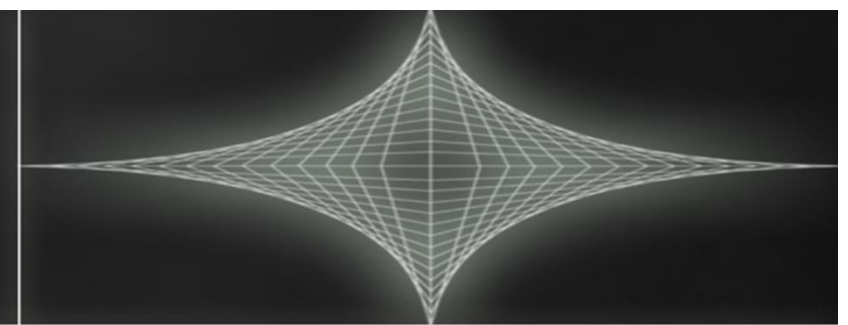

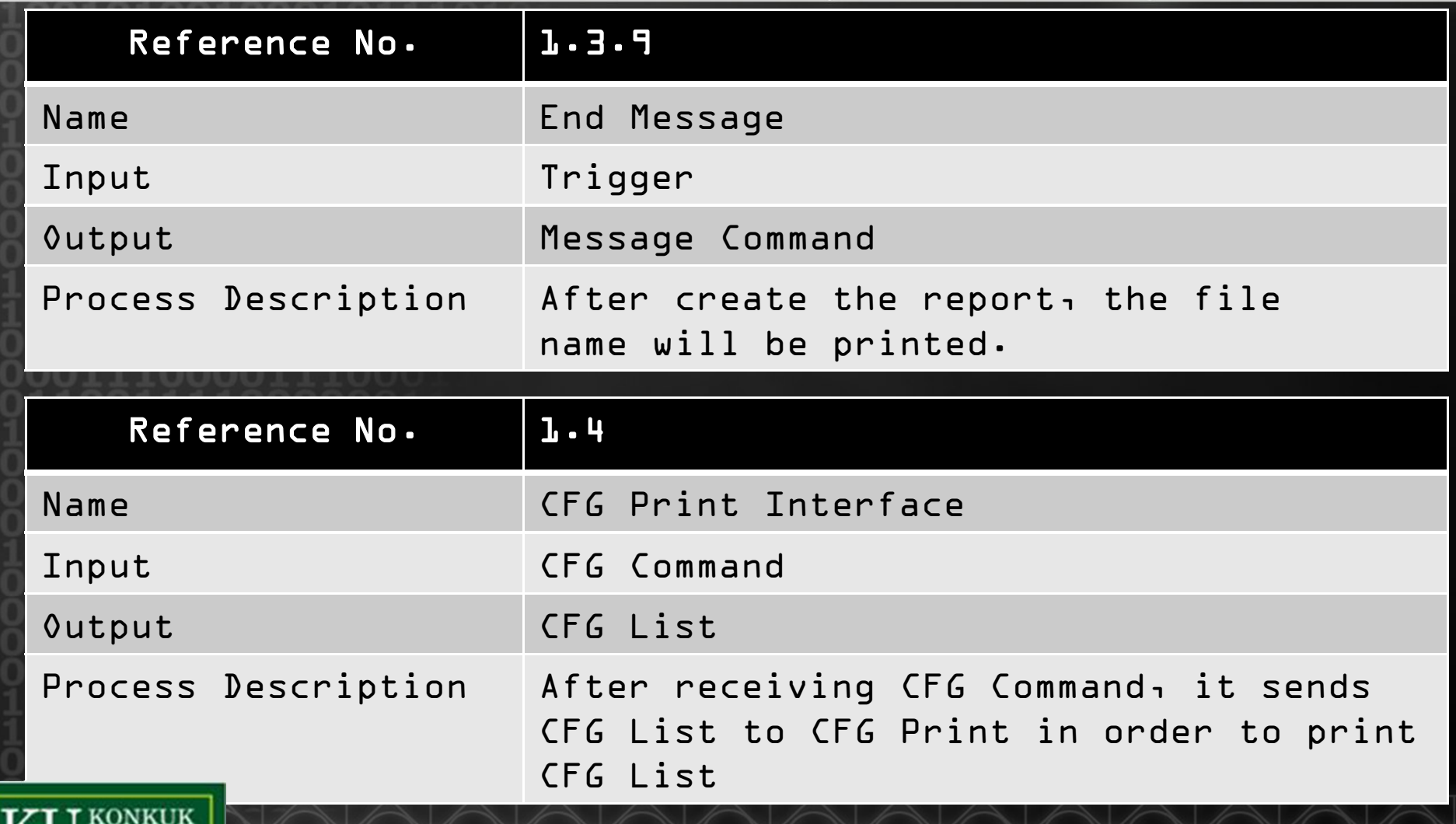

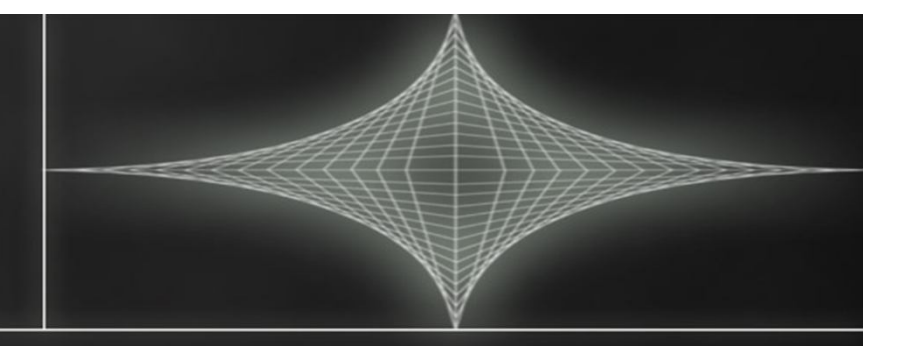

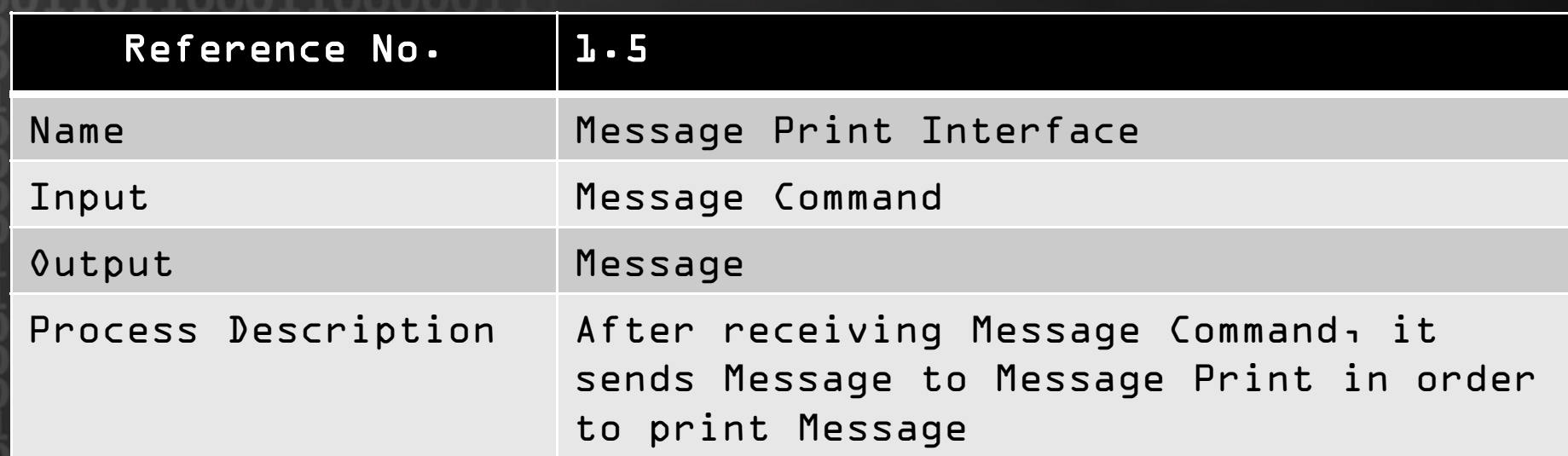

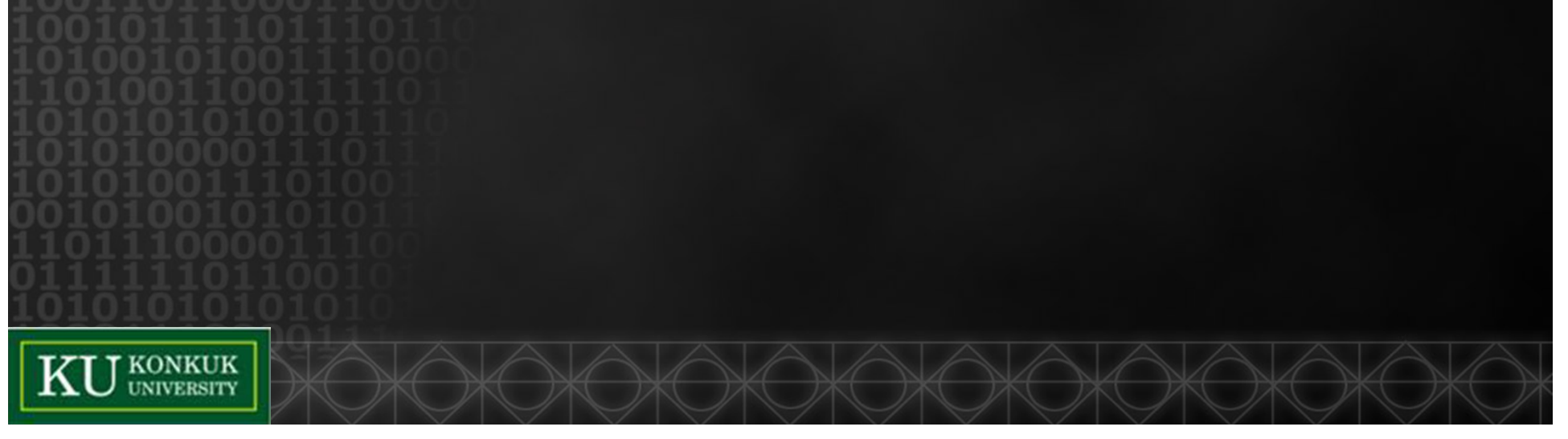

# The End Thank you

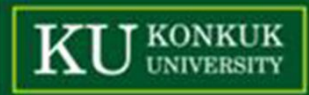